[passes:](javascript:void(0);) *806* [failures:](javascript:void(0);) *0* duration: *75.84*s $(100%$ 

# [Unit Tests](http://localhost:8080/test/unittests.html?grep=Unit%20Tests)

# [Crypto](http://localhost:8080/test/unittests.html?grep=Unit%20Tests%20Crypto)

# Cinher

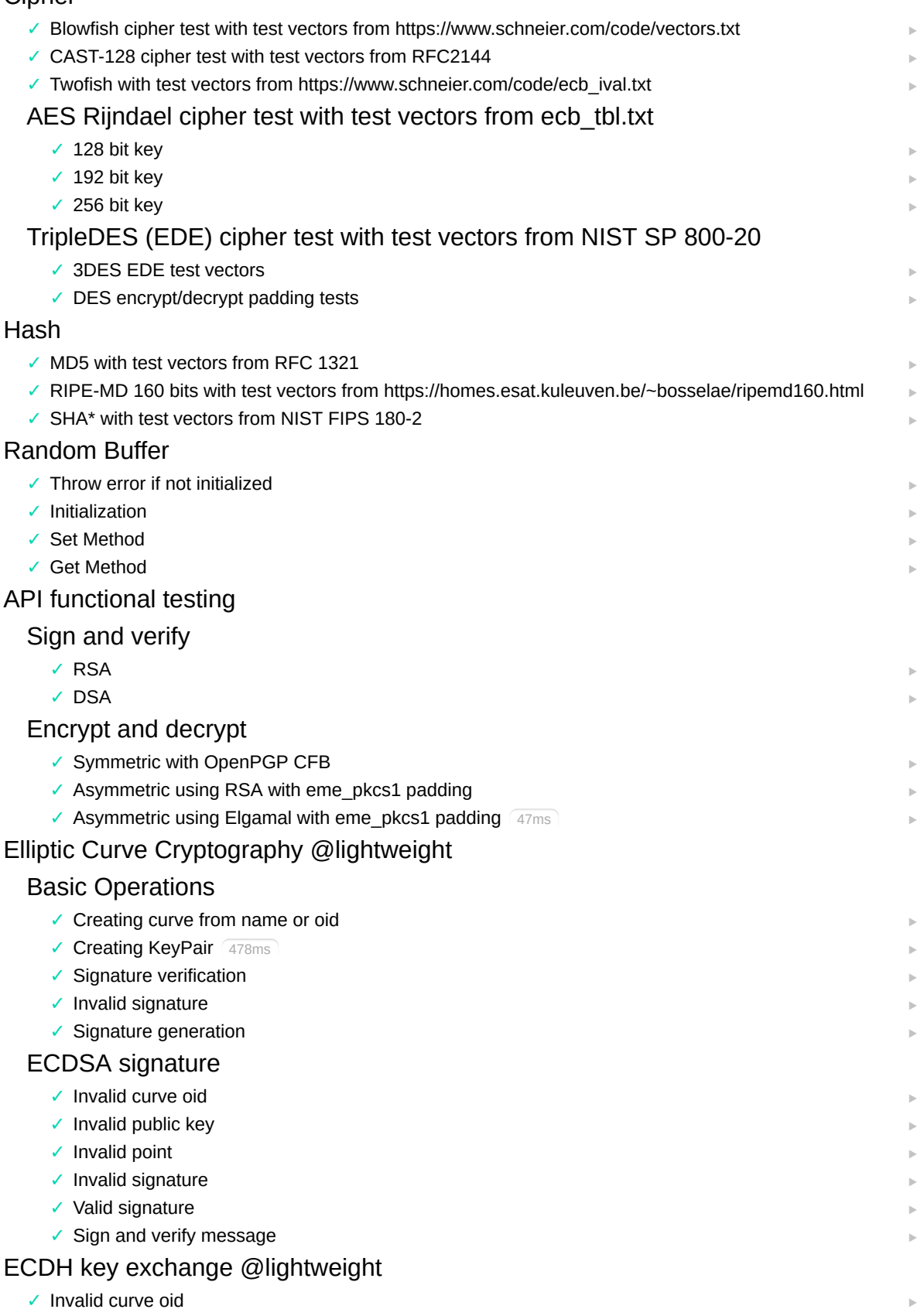

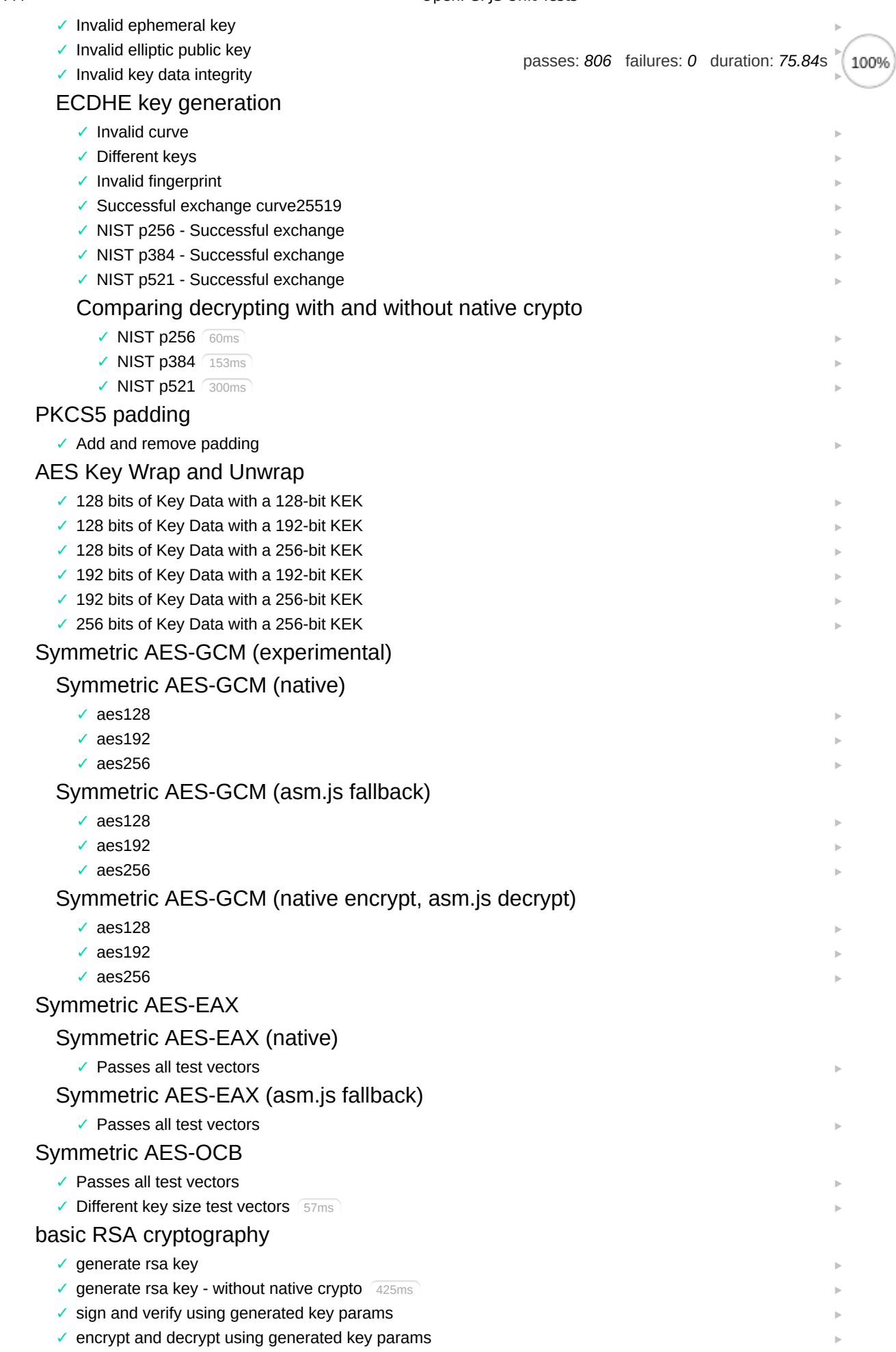

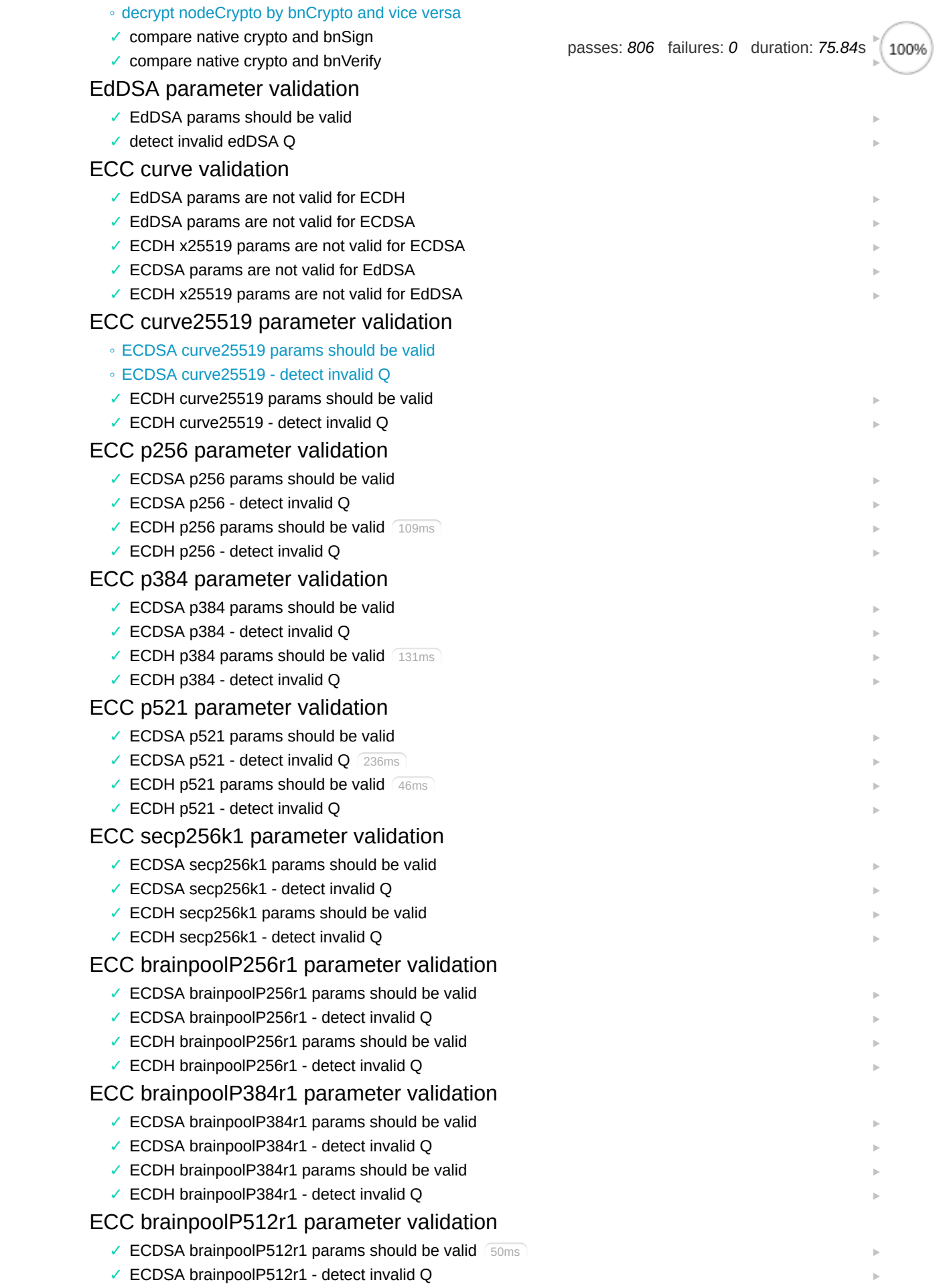

 $\checkmark$  ECDH brainpoolP512r1 params should be valid  $(49\text{ms})$ 

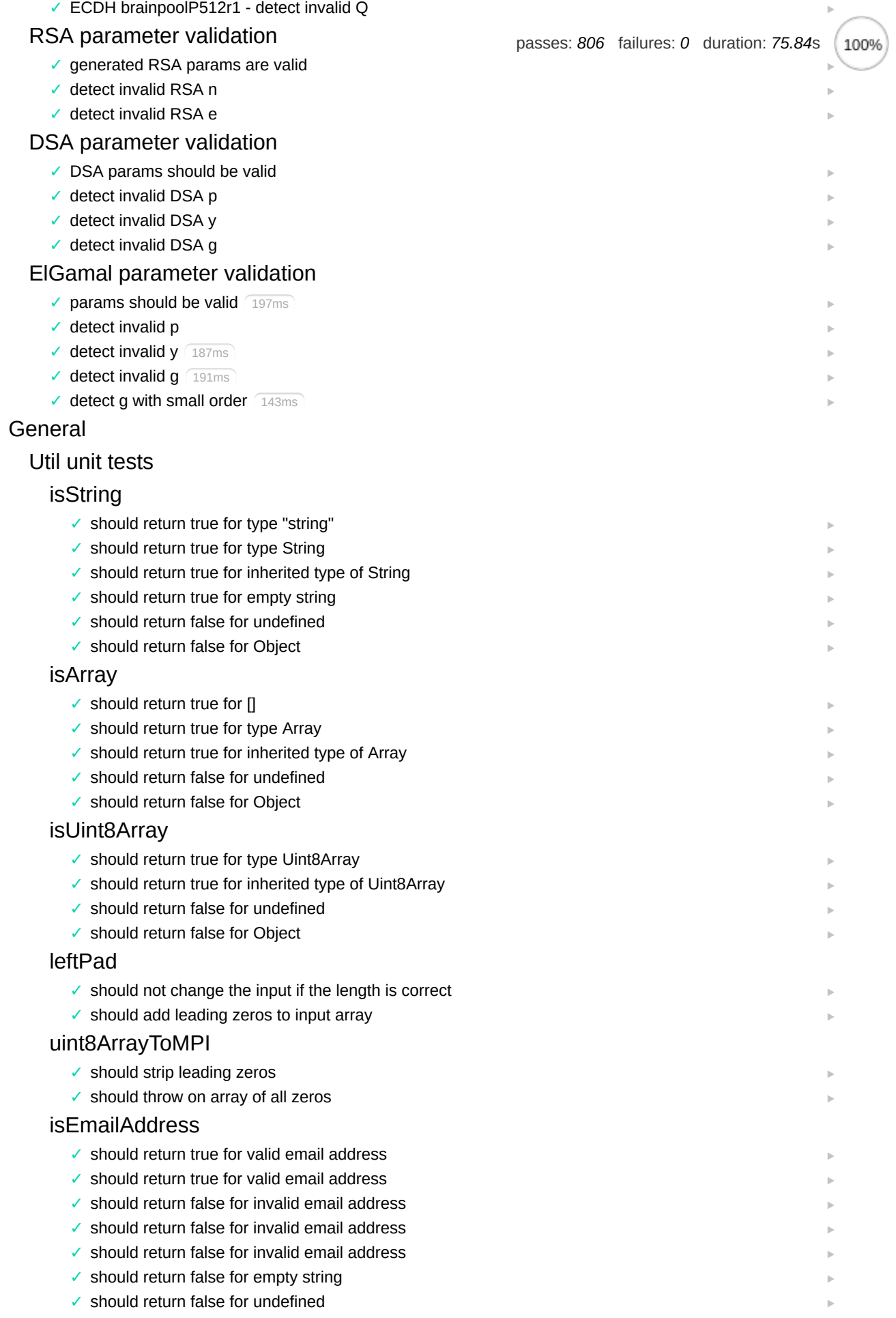

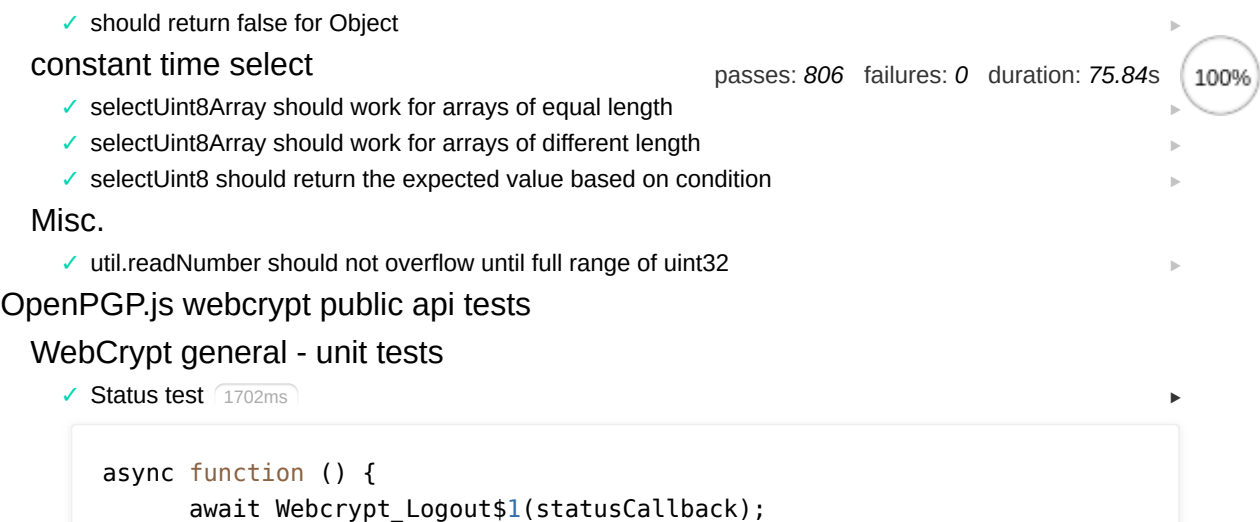

```
 await Webcrypt_FactoryReset$1(statusCallback);
```
const res = await WEBCRYPT STATUS\$1(statusCallback);

```
 expect$m(res.UNLOCKED).to.be.false;
```
expect\$m(res).to.have.any.keys('UNLOCKED', 'VERSION', 'ATTEMPTS');

console.log('Webcrypt status output, including version', {

```
 res,
  version: new TextDecoder().decode(hexStringToByte$1(res.VERSION_STRI
 });
 return true;
```
}

✓ plugin based key generation 5369ms

```
async function () {
       await plugin.init();
       console.log('test plugin based key generation');
      const { privateKey: lwebcrypt_privateKey, publicKey: lwebcrypt_publicH
         curve: 'webcrypt_p256',
         userIDs: [{ name: 'Jon Smith', email: 'jon@example.com' }],
         format: 'object',
         date: plugin.date(),
         plugin: plugin
       });
       console.log({ lwebcrypt_privateKey, lwebcrypt_publicKey });
       webcrypt_privateKey = lwebcrypt_privateKey;
       webcrypt_publicKey = lwebcrypt_publicKey;
       return true;
     }
```

```
✓
Check cache
```

```
async function () {
      console.log({ webcrypt privateKey, webcrypt publicKey });
       expect$m(webcrypt_privateKey).to.be.ok;
      expect$m(webcrypt_publicKey).to.be.ok;
     }
```
✓ Check generated public key

 $\blacktriangleright$ 

 $\blacktriangleright$ 

```
async function () {
                                               passes: 806 failures: 0 duration: 75.84s100%
       expect$m(webcrypt_publicKey.getFingerprint()).to.be.ok;
       return true;
     }
```
✓ Encrypting and decrypting message against Webcrypt key 878ms

```
async function () {
       const plaintext = 'Hello, World!';
      const encrypted = await openpgp$8.encrypt(\{message: await openpgp$8.createMessage({ text: plaintext }),
         encryptionKeys: webcrypt_publicKey,
         format: 'binary'
       });
       expect$m(encrypted).to.be.a('Uint8Array');
      const message = await openpgp$8.readMessage(\{ binaryMessage: encrypted
       });
      const { data: decrypted, signatures } = await openpgp$8.decrypt({
         message,
         decryptionKeys: webcrypt_privateKey,
         plugin: plugin
       });
       expect$m(decrypted).to.be.equal(plaintext);
       return true;
     }
```
✔ Signing message 872ms

```
async function () {
       const message = await openpgp$8.createMessage({ text: 'Hello, World!'
      const detachedSignature = await openpgp$8.sign({
         message,
         signingKeys: webcrypt_privateKey,
         plugin: plugin,
         detached: true
       });
       console.log({ detachedSignature });
       expect$m(detachedSignature).to.be.ok;
      const signature = await openpgp$8.readSignature(\{ armoredSignature: detachedSignature
       });
      const verificationResult = await openpgp$8.verify({
         message,
         signature,
         verificationKeys: webcrypt_publicKey
       });
       const { verified, keyID } = verificationResult.signatures[0];
      await verified; // throws on invalid signature
      console.log('webcrypt detached signature, signed by key id ' + keyID.1
       expect$m(keyID.toHex()).to.be.equal(webcrypt_publicKey.keyPacket.keyID
     }
```
 $\blacktriangleright$ 

```
✓
 Signing message webcrypt non-detached 866ms
                                                                                 \trianglerightpasses: 806 failures: 0 duration: 75.84s100%
  async function () {
          const unsignedMessage = await openpgp$8.createCleartextMessage({ text
         const cleartextMessage = await openpgp$8.sign(\{ message: unsignedMessage, // CleartextMessage or Message object
            signingKeys: webcrypt_privateKey,
            plugin: plugin
          });
          // console.log('after signing', { cleartextMessage }); // '-----BEGIN 
          expect$m(cleartextMessage).to.be.ok;
          expect$m(cleartextMessage).to.have.string('BEGIN PGP SIGNED MESSAGE')
          const signedMessage = await openpgp$8.readCleartextMessage({
            cleartextMessage // parse armored message
          });
         const verificationResult = await openpgp$8.verify({
            message: signedMessage,
            verificationKeys: webcrypt_publicKey
          });
          const { verified, keyID } = verificationResult.signatures[0];
         await verified; // throws on invalid signature
          expect$m(keyID.toHex()).to.be.equal(webcrypt_publicKey.keyPacket.keyID
        }
```
✓ Signing big message webcrypt non-detached 5073ms

```
async function () {
      const clearText = 'Hello, World!'.padEnd(980, '='); // 980, 900, 500 \
       const unsignedMessage = await openpgp$8.createCleartextMessage({ text
      const cleartextMessage = await openpgp$8.sign({
         message: unsignedMessage,
         signingKeys: webcrypt_privateKey,
         plugin: plugin
       });
       const signedMessage = await openpgp$8.readCleartextMessage({
         cleartextMessage // parse armored message
       });
      const verificationResult = await openpgp$8.verify({
         message: signedMessage,
         verificationKeys: webcrypt_publicKey
       });
      const { verified, keyID } = verificationResult.signatures[0];
      await verified; // throws on invalid signature
      expect$m(keyID.toHex()).to.be.equal(webcrypt_publicKey.keyPacket.keyII
    }
```
✓ OpenPGPjs key import to WebCrypt 2281ms

```
async function () {
       // software key
       const { privateKey, publicKey } = await openpgp$8.generateKey({
         curve: 'p256',
         userIDs: [{ name: 'Jon Smith', email: 'jon@example.com' }],
```
 $\blacktriangleright$ 

```
 format: 'object'
   });
                                        passes: 806 failures: 0 duration: 75.84s100%
  await WEBCRYPT OPENPGP IMPORT$1(statusCallback, {
     sign_privkey: privateKey.keyPacket.privateParams.d,
    encr privkey: privateKey.subkeys[0].keyPacket.privateParams.d,
     date: privateKey.getCreationTime()
   });
  const webcrypt_openpgp_keys_current = await WEBCRYPT_OPENPGP_INFO$1(s
   console.log({ sw: publicKey.keyPacket.publicParams.Q, wc: webcrypt_ope
  expect$m(publicKey.keyPacket.publicParams.Q, 'Main key public key ched
   expect$m(publicKey.subkeys[0].keyPacket.publicParams.Q, 'Subkey public
 }
```
✓ OpenPGPjs imported key import to WebCrypt 4275ms

```
async function () {
       // reset plugin cached info
       await plugin.init();
      const { privateKey: lwebcrypt_privateKey, publicKey: lwebcrypt_publick
         curve: 'webcrypt_p256',
         userIDs: [{ name: 'Jon Smith', email: 'jon@example.com' }],
         format: 'object',
         date: plugin.date(),
         plugin: plugin
       });
       console.log({ lwebcrypt_privateKey, lwebcrypt_publicKey });
       webcrypt_privateKey = lwebcrypt_privateKey;
       webcrypt_publicKey = lwebcrypt_publicKey;
     }
```
✓ WebCrypt OpenPGP factory reset 2632ms

```
async function () {
      const webcrypt openpgp keys before = await WEBCRYPT OPENPGP INFO$1(sta
      await WEBCRYPT OPENPGP GENERATE$1(statusCallback);
      const webcrypt_openpgp_keys_current = await WEBCRYPT_OPENPGP_INFO$1(s
      console.log('Current webcrypt keys and the regenerated key after WEBCI
         webcrypt_openpgp_keys_before,
         webcrypt_openpgp_keys_current
       });
       expect$m(webcrypt_openpgp_keys_before).to.be.not.equal(webcrypt_openpg
       await plugin.init();
    }
```
## [BigInteger interface](http://localhost:8080/test/unittests.html?grep=Unit%20Tests%20General%20BigInteger%20interface)

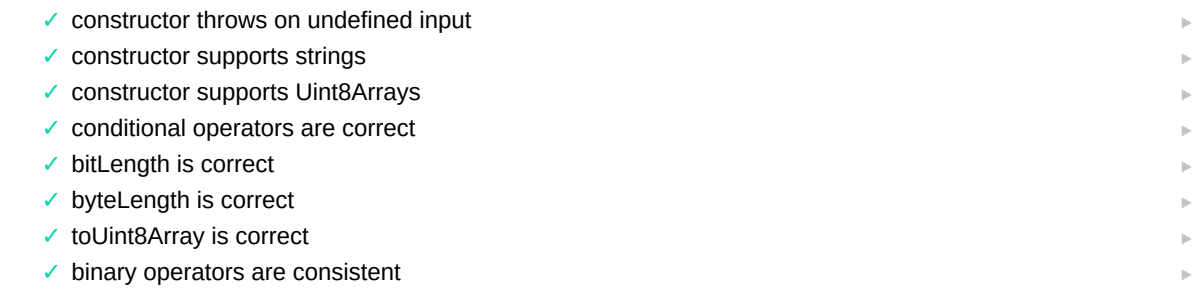

 $\blacktriangleright$ 

✓ unary operators are consistent

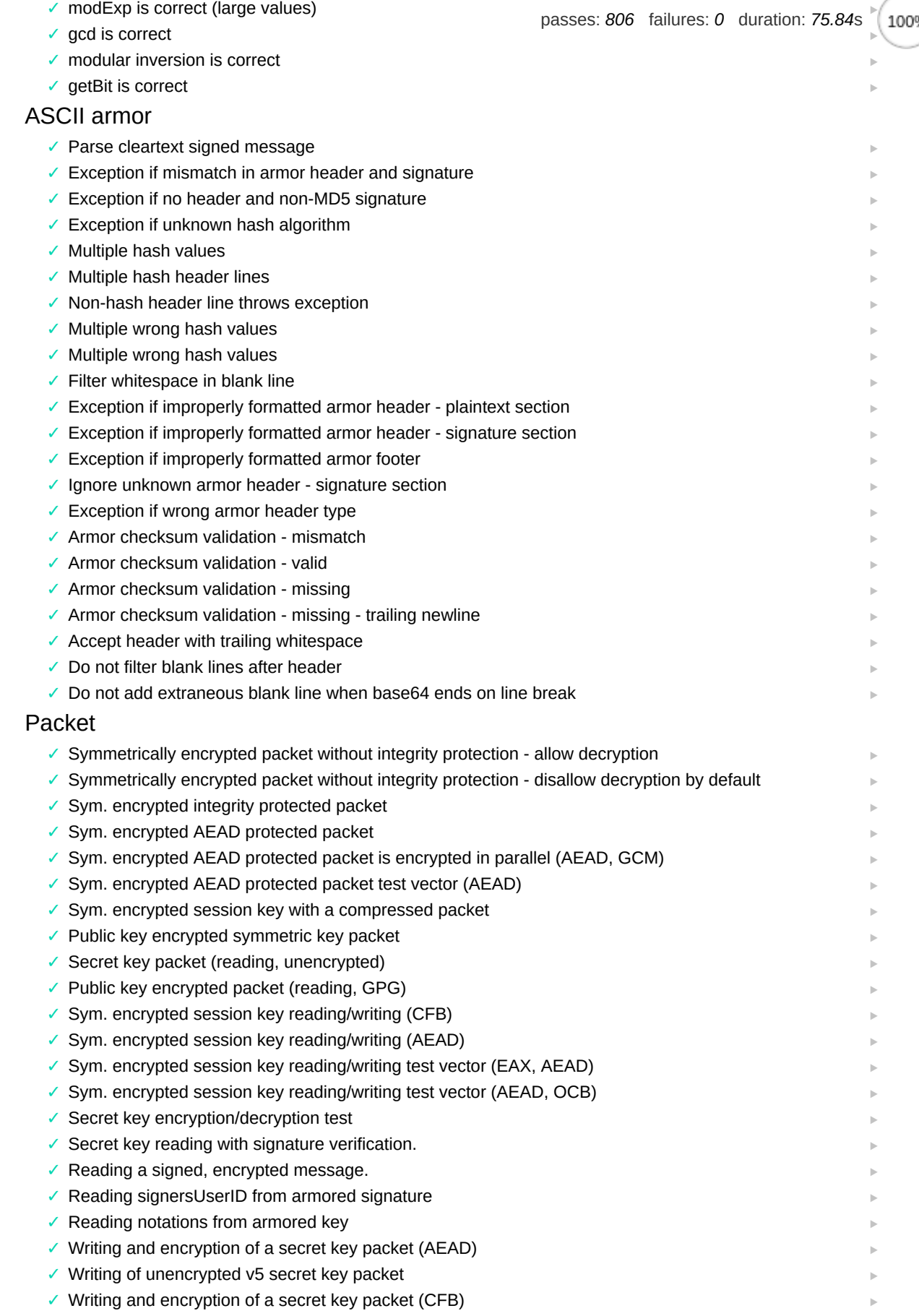

- ✓ Writing and verification of a signature packet
- [PacketList parsing](http://localhost:8080/test/unittests.html?grep=Unit%20Tests%20General%20Packet%20PacketList%20parsing)

 $\vert \cdot \vert$ 

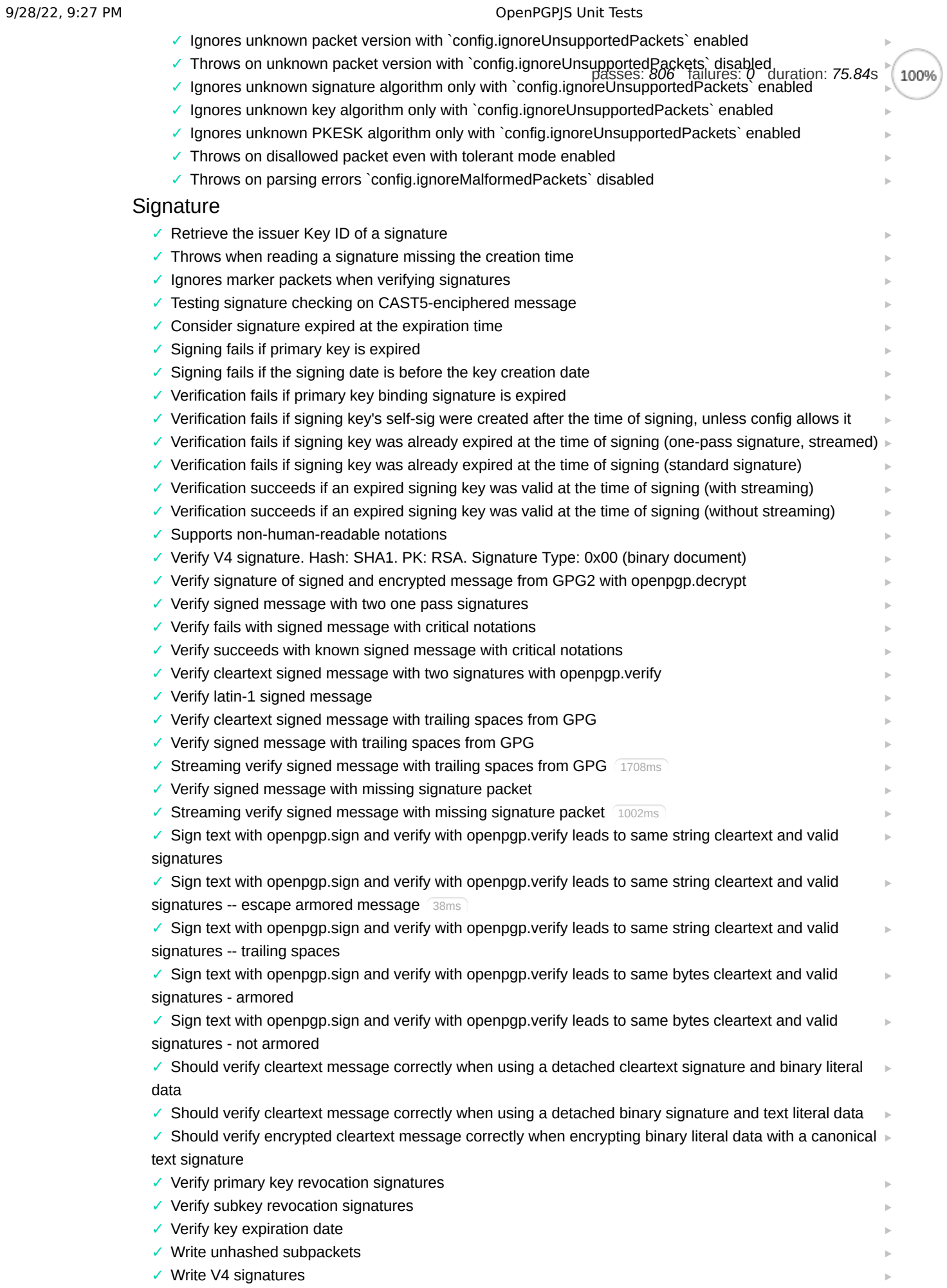

localhost:8080/test/unittests.html?grep=Unit Tests 10/23

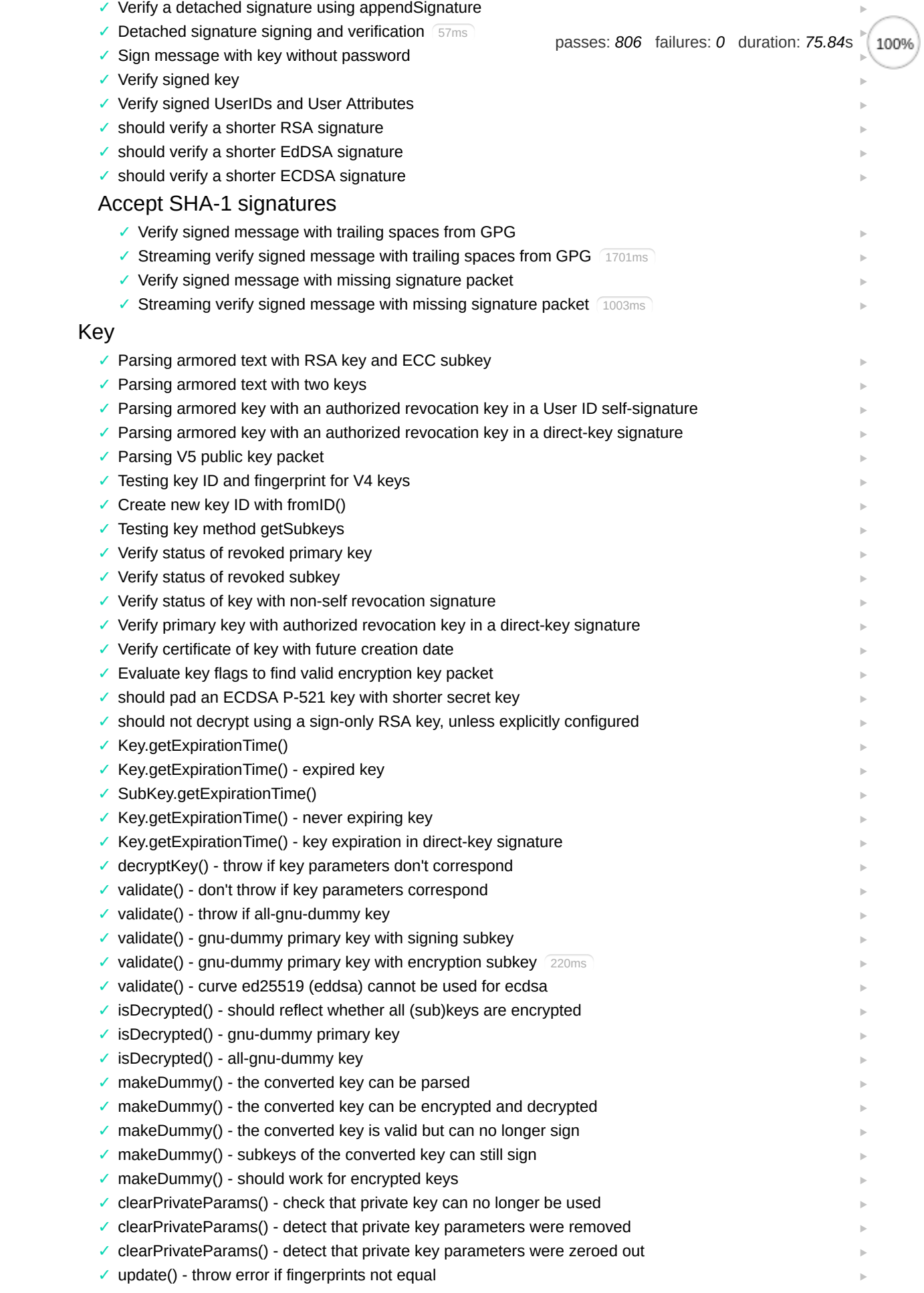

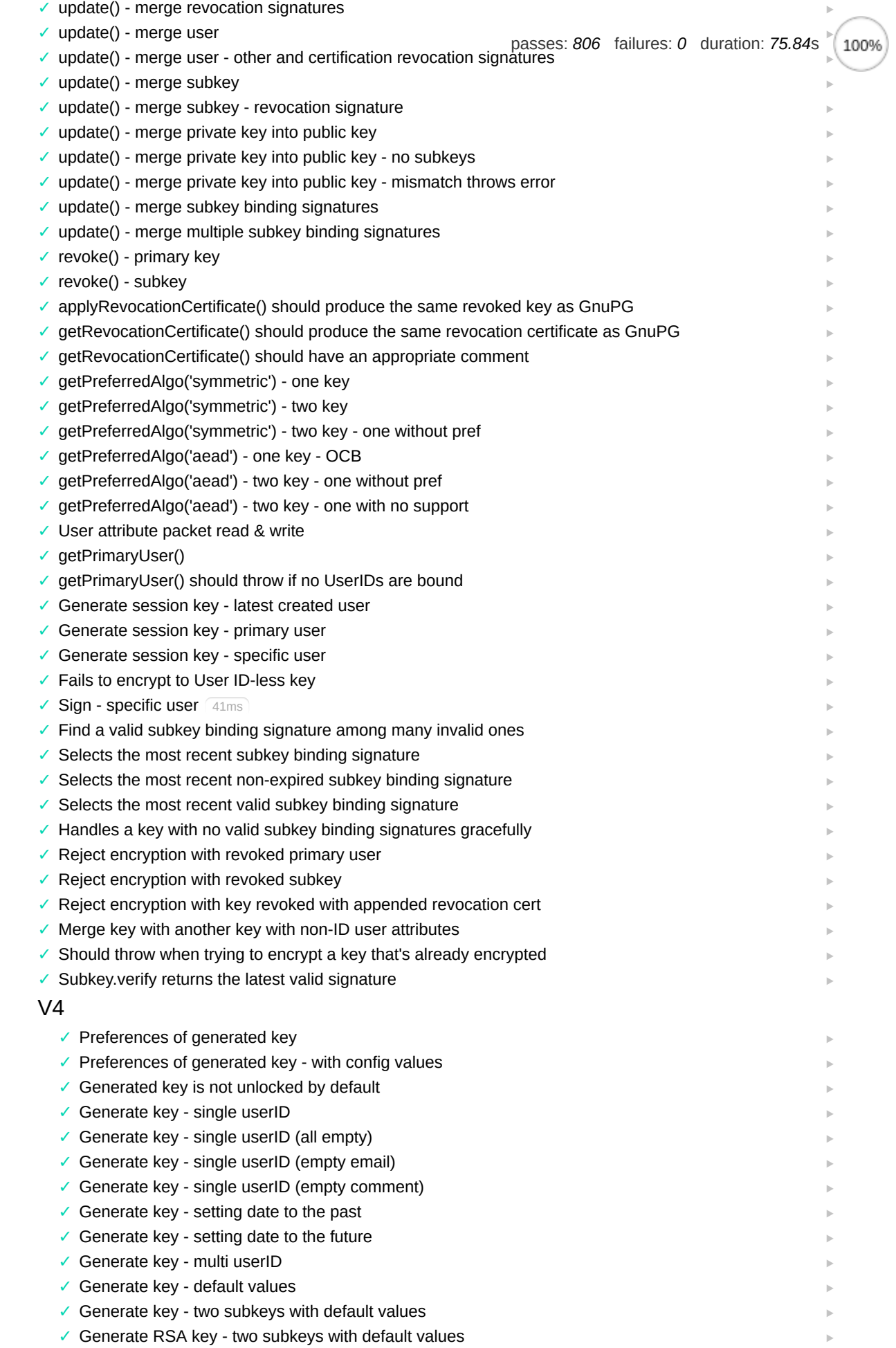

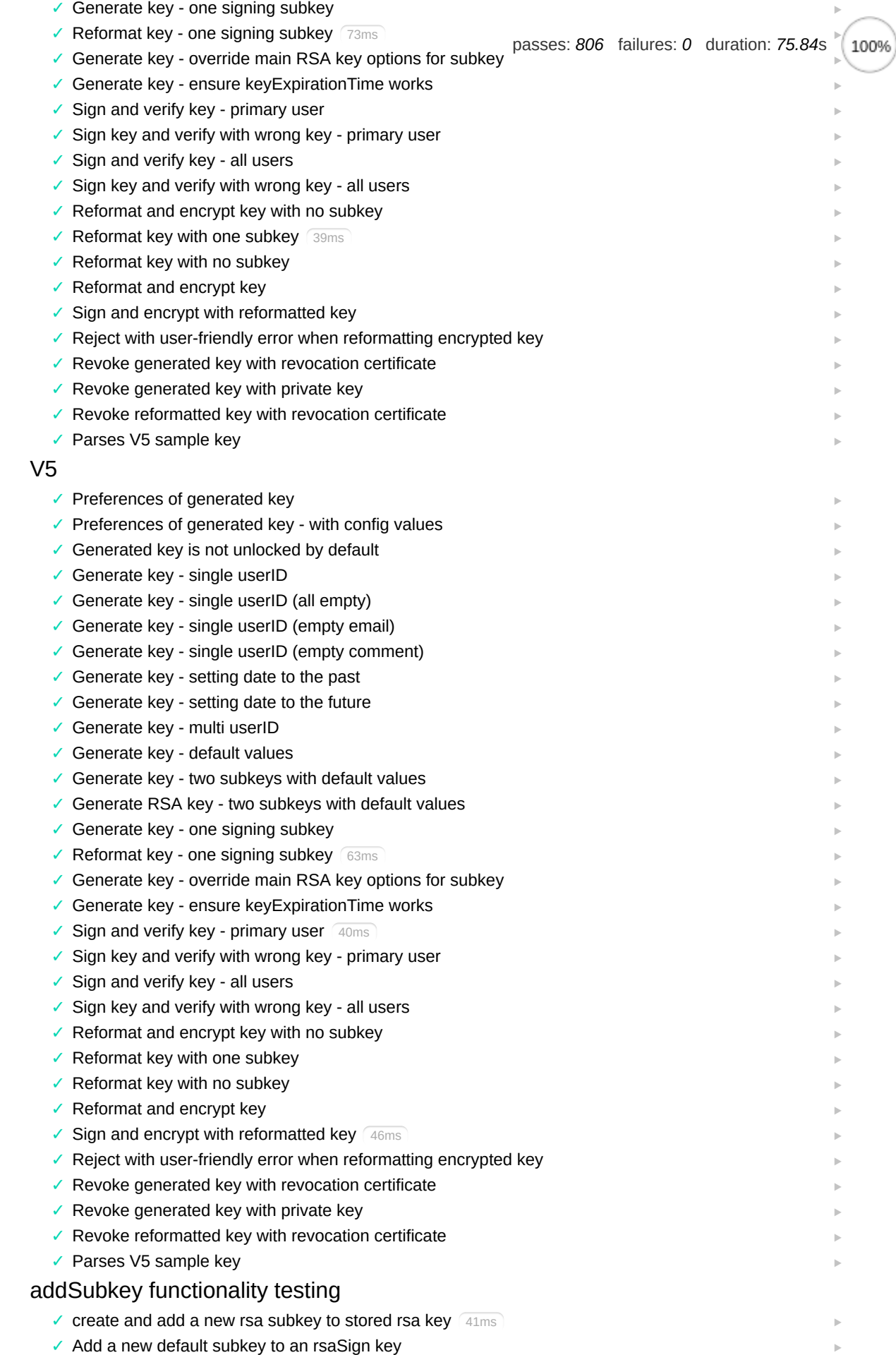

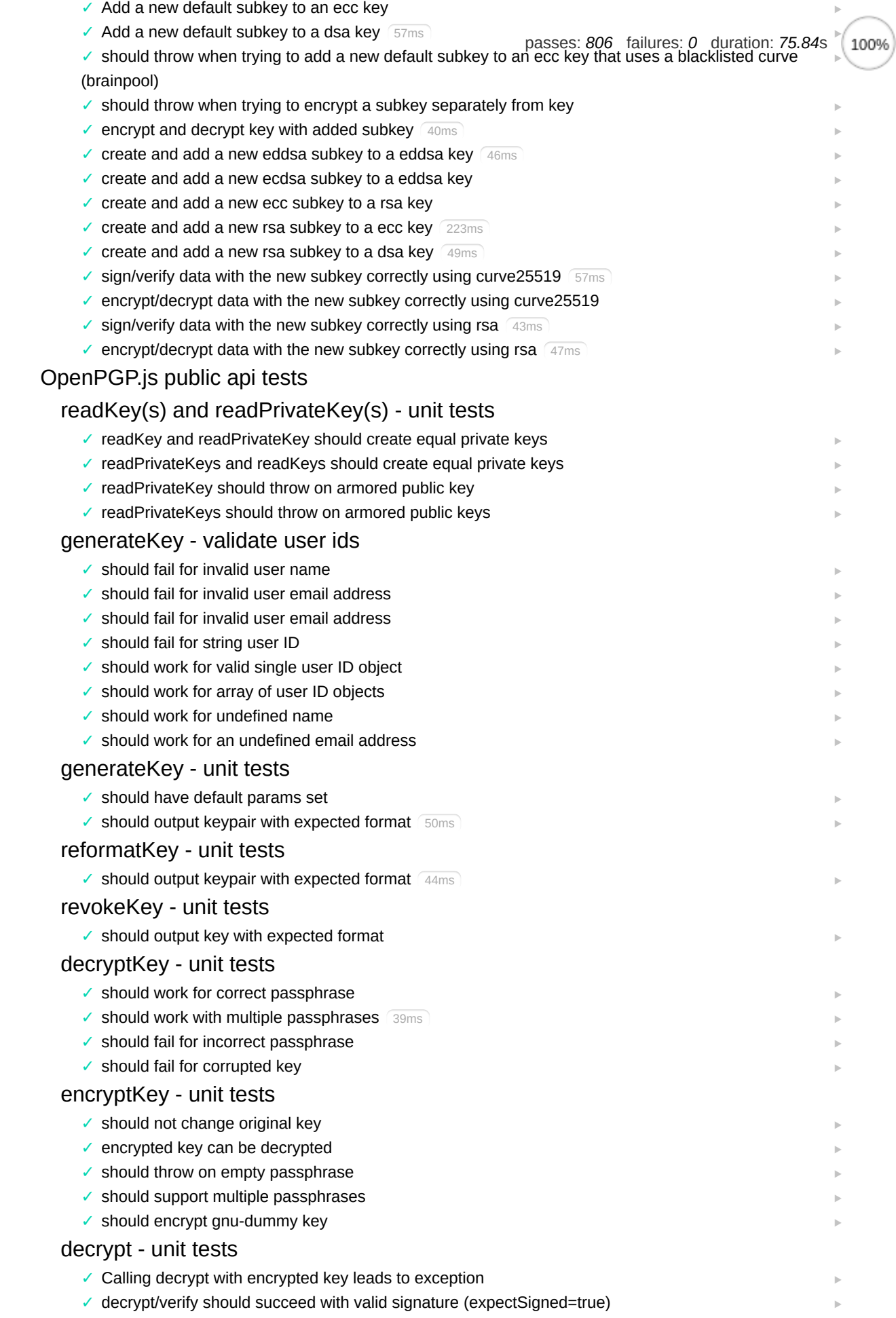

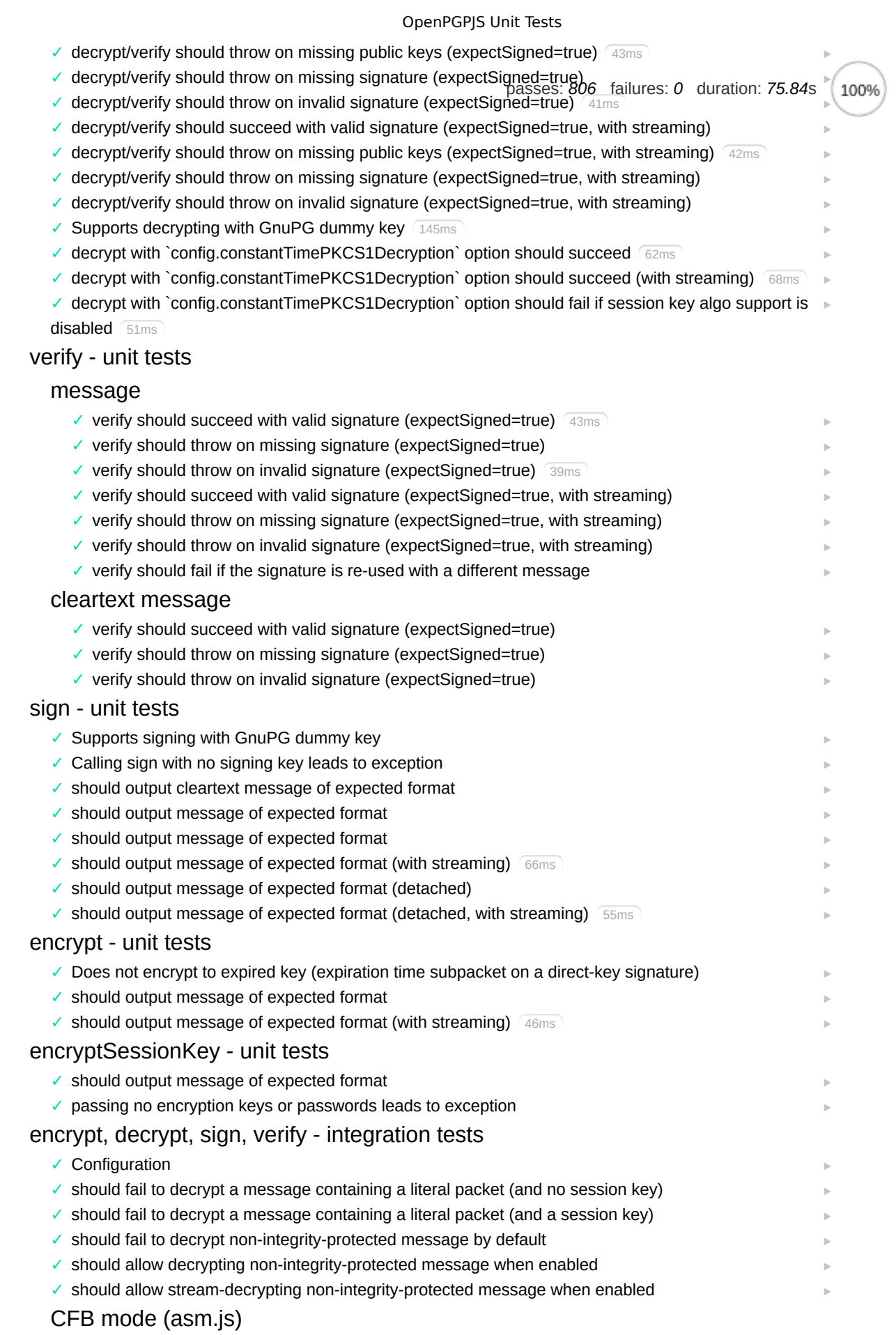

# [encryptSessionKey, decryptSessionKeys](http://localhost:8080/test/unittests.html?grep=Unit%20Tests%20General%20OpenPGP%5C.js%20public%20api%20tests%20encrypt%2C%20decrypt%2C%20sign%2C%20verify%20%5Cx2d%20integration%20tests%20CFB%20mode%20%5C(asm%5C.js%5C)%20encryptSessionKey%2C%20decryptSessionKeys)

 $\checkmark$  should encrypt with public key

 $\vert \cdot \vert$ 

- ✓ should encrypt with password
- ✓ should not decrypt with a key without binding signatures [passes:](javascript:void(0);) *806* [failures:](javascript:void(0);) *0* duration: *75.84*s
- ✓ roundtrip workflow: encrypt, decryptSessionKeys, decrypt with pgp key pair [‣](http://localhost:8080/test/unittests.html?grep=Unit%20Tests%20General%20OpenPGP%5C.js%20public%20api%20tests%20encrypt%2C%20decrypt%2C%20sign%2C%20verify%20%5Cx2d%20integration%20tests%20CFB%20mode%20%5C(asm%5C.js%5C)%20encryptSessionKey%2C%20decryptSessionKeys%20should%20not%20decrypt%20with%20a%20key%20without%20binding%20signatures) [‣](http://localhost:8080/test/unittests.html?grep=Unit%20Tests%20General%20OpenPGP%5C.js%20public%20api%20tests%20encrypt%2C%20decrypt%2C%20sign%2C%20verify%20%5Cx2d%20integration%20tests%20CFB%20mode%20%5C(asm%5C.js%5C)%20encryptSessionKey%2C%20decryptSessionKeys%20roundtrip%20workflow%3A%20encrypt%2C%20decryptSessionKeys%2C%20decrypt%20with%20pgp%20key%20pair)  $\blacktriangleright$
- ✓ roundtrip workflow: encrypt, decryptSessionKeys, decrypt with pgp key pair -- trailing spaces
- ✓ roundtrip workflow: encrypt, decryptSessionKeys, decrypt with password
- $\checkmark$  roundtrip workflow: encrypt with multiple passwords, decryptSessionKeys, decrypt with multiple  $\;\blacktriangleright\;$ passwords

✓ roundtrip workflow: encrypt twice with one password, decryptSessionKeys, only one session key [‣](http://localhost:8080/test/unittests.html?grep=Unit%20Tests%20General%20OpenPGP%5C.js%20public%20api%20tests%20encrypt%2C%20decrypt%2C%20sign%2C%20verify%20%5Cx2d%20integration%20tests%20CFB%20mode%20%5C(asm%5C.js%5C)%20encryptSessionKey%2C%20decryptSessionKeys%20roundtrip%20workflow%3A%20encrypt%20twice%20with%20one%20password%2C%20decryptSessionKeys%2C%20only%20one%20session%20key)

## [AES / RSA encrypt, decrypt, sign, verify](http://localhost:8080/test/unittests.html?grep=Unit%20Tests%20General%20OpenPGP%5C.js%20public%20api%20tests%20encrypt%2C%20decrypt%2C%20sign%2C%20verify%20%5Cx2d%20integration%20tests%20CFB%20mode%20%5C(asm%5C.js%5C)%20AES%20%2F%20RSA%20encrypt%2C%20decrypt%2C%20sign%2C%20verify)

- ✓ should encrypt then decrypt  $\checkmark$  should encrypt then decrypt with multiple private keys  $43ms$ ✓ should encrypt then decrypt with wildcard  $\checkmark$  should encrypt then decrypt with wildcard with multiple private keys  $51ms$ ✓ should encrypt then decrypt using returned session key ✓ should encrypt using custom session key and decrypt using session key ✓ should encrypt using custom session key and decrypt using private key ✓ should encrypt/sign and decrypt/verify ✓ should encrypt/sign and decrypt/verify (expectSigned=true) ✓ should encrypt/sign and decrypt/verify (no AEAD support) ✓ should encrypt/sign and decrypt/verify with generated key 53ms  $\checkmark$  should encrypt/sign and decrypt/verify with generated key and detached signatures  $\sim$  59ms ✓ should encrypt/sign and decrypt/verify with null string input ✓ should encrypt/sign and decrypt/verify with detached signatures  $\checkmark$  should encrypt and decrypt/verify with detached signature as input for encryption  $\sim$  76ms ✓ should fail to encrypt and decrypt/verify with detached signature as input for encryption with ✓ should fail to verify decrypted data with wrong public pgp key ✓ should fail to verify decrypted null string with wrong public pgp key ✓ should successfully decrypt signed message without public keys to verify ✓ should fail to verify decrypted data with wrong public pgp key with detached signatures  $\checkmark$  should encrypt and decrypt/verify both signatures when signed with two private keys  $\frac{77 \text{ms}}{77 \text{ms}}$ ✓ should fail to decrypt modified message 210ms ✓ should fail to decrypt unarmored message with garbage data appended ✔ round trip test 129ms ✓ Decrypt message ✓ should encrypt and decrypt with one password ✓ should encrypt and decrypt with two passwords ✓ should encrypt and decrypt with password and not ascii armor ✓ should encrypt and decrypt with binary data ✓ should encrypt and decrypt with one password ✓ Streaming encrypt and decrypt small message roundtrip ✓ should encrypt and decrypt with one password ✓ Streaming encrypt and decrypt small message roundtrip [ELG / DSA encrypt, decrypt, sign, verify](http://localhost:8080/test/unittests.html?grep=Unit%20Tests%20General%20OpenPGP%5C.js%20public%20api%20tests%20encrypt%2C%20decrypt%2C%20sign%2C%20verify%20%5Cx2d%20integration%20tests%20CFB%20mode%20%5C(asm%5C.js%5C)%20ELG%20%2F%20DSA%20encrypt%2C%20decrypt%2C%20sign%2C%20verify) [3DES decrypt](http://localhost:8080/test/unittests.html?grep=Unit%20Tests%20General%20OpenPGP%5C.js%20public%20api%20tests%20encrypt%2C%20decrypt%2C%20sign%2C%20verify%20%5Cx2d%20integration%20tests%20CFB%20mode%20%5C(asm%5C.js%5C)%203DES%20decrypt) [AES encrypt, decrypt](http://localhost:8080/test/unittests.html?grep=Unit%20Tests%20General%20OpenPGP%5C.js%20public%20api%20tests%20encrypt%2C%20decrypt%2C%20sign%2C%20verify%20%5Cx2d%20integration%20tests%20CFB%20mode%20%5C(asm%5C.js%5C)%20AES%20encrypt%2C%20decrypt) [Encrypt, decrypt with compression](http://localhost:8080/test/unittests.html?grep=Unit%20Tests%20General%20OpenPGP%5C.js%20public%20api%20tests%20encrypt%2C%20decrypt%2C%20sign%2C%20verify%20%5Cx2d%20integration%20tests%20CFB%20mode%20%5C(asm%5C.js%5C)%20Encrypt%2C%20decrypt%20with%20compression) [compression - uncompressed](http://localhost:8080/test/unittests.html?grep=Unit%20Tests%20General%20OpenPGP%5C.js%20public%20api%20tests%20encrypt%2C%20decrypt%2C%20sign%2C%20verify%20%5Cx2d%20integration%20tests%20CFB%20mode%20%5C(asm%5C.js%5C)%20Encrypt%2C%20decrypt%20with%20compression%20compression%20%5Cx2d%20uncompressed) [compression - zip](http://localhost:8080/test/unittests.html?grep=Unit%20Tests%20General%20OpenPGP%5C.js%20public%20api%20tests%20encrypt%2C%20decrypt%2C%20sign%2C%20verify%20%5Cx2d%20integration%20tests%20CFB%20mode%20%5C(asm%5C.js%5C)%20Encrypt%2C%20decrypt%20with%20compression%20compression%20%5Cx2d%20zip) [compression - zlib](http://localhost:8080/test/unittests.html?grep=Unit%20Tests%20General%20OpenPGP%5C.js%20public%20api%20tests%20encrypt%2C%20decrypt%2C%20sign%2C%20verify%20%5Cx2d%20integration%20tests%20CFB%20mode%20%5C(asm%5C.js%5C)%20Encrypt%2C%20decrypt%20with%20compression%20compression%20%5Cx2d%20zlib)  $\blacktriangleright$  $\blacktriangleright$ wrong public key  $\blacktriangleright$  $\blacktriangleright$ 
	- ✓ should encrypt and decrypt with one password

 $\blacktriangleright$ 

 $\blacktriangleright$ 

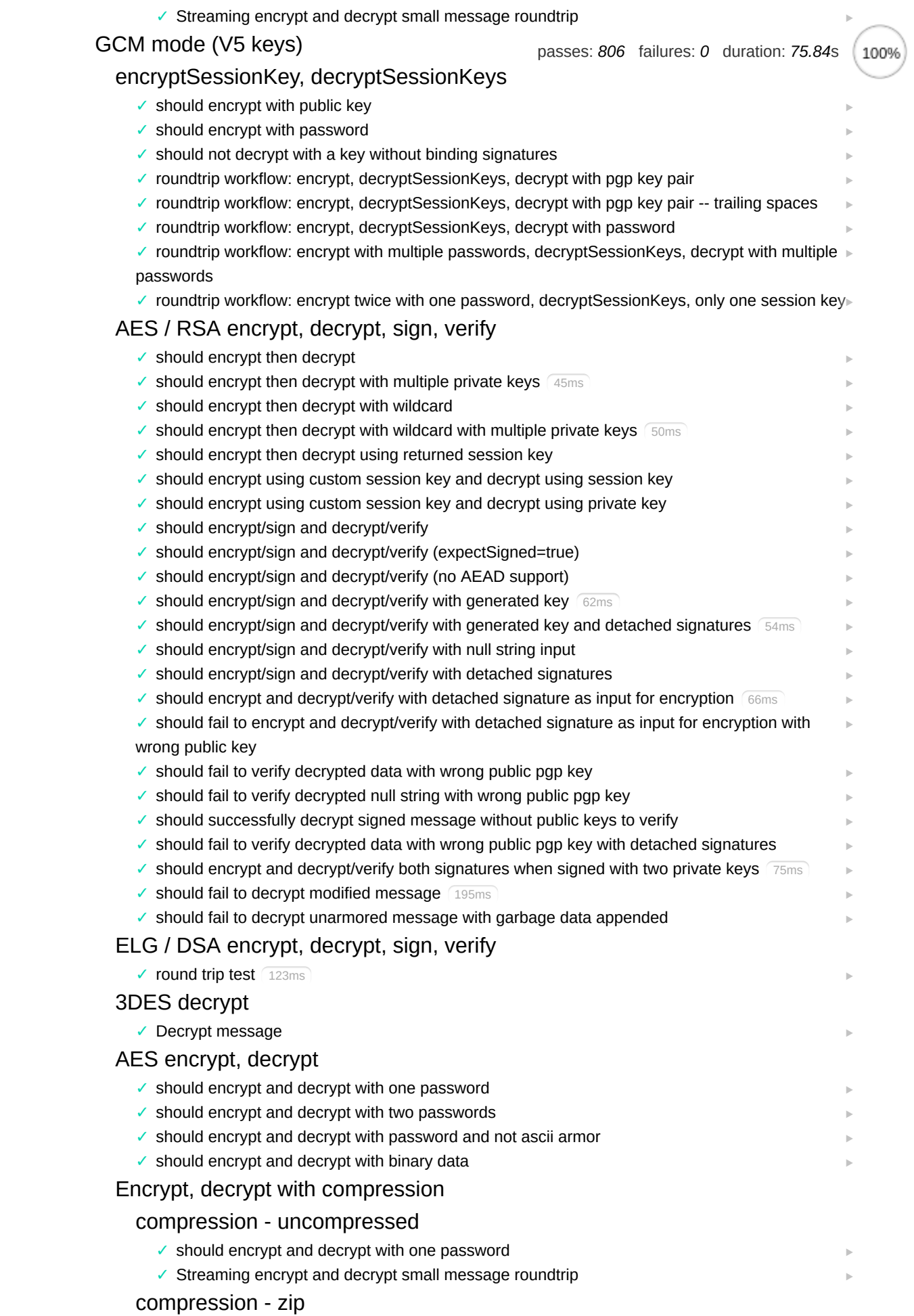

- ✓ should encrypt and decrypt with one password
- ✓ Streaming encrypt and decrypt small message roundtrip [passes:](javascript:void(0);) *806* [failures:](javascript:void(0);) *0* duration: *75.84*s[‣](http://localhost:8080/test/unittests.html?grep=Unit%20Tests%20General%20OpenPGP%5C.js%20public%20api%20tests%20encrypt%2C%20decrypt%2C%20sign%2C%20verify%20%5Cx2d%20integration%20tests%20GCM%20mode%20%5C(V5%20keys%5C)%20Encrypt%2C%20decrypt%20with%20compression%20compression%20%5Cx2d%20zip%20Streaming%20encrypt%20and%20decrypt%20small%20message%20roundtrip)

### [compression - zlib](http://localhost:8080/test/unittests.html?grep=Unit%20Tests%20General%20OpenPGP%5C.js%20public%20api%20tests%20encrypt%2C%20decrypt%2C%20sign%2C%20verify%20%5Cx2d%20integration%20tests%20GCM%20mode%20%5C(V5%20keys%5C)%20Encrypt%2C%20decrypt%20with%20compression%20compression%20%5Cx2d%20zlib)

- ✓ should encrypt and decrypt with one password
- ✓ Streaming encrypt and decrypt small message roundtrip

## [EAX mode \(small chunk size\)](http://localhost:8080/test/unittests.html?grep=Unit%20Tests%20General%20OpenPGP%5C.js%20public%20api%20tests%20encrypt%2C%20decrypt%2C%20sign%2C%20verify%20%5Cx2d%20integration%20tests%20EAX%20mode%20%5C(small%20chunk%20size%5C))

#### [encryptSessionKey, decryptSessionKeys](http://localhost:8080/test/unittests.html?grep=Unit%20Tests%20General%20OpenPGP%5C.js%20public%20api%20tests%20encrypt%2C%20decrypt%2C%20sign%2C%20verify%20%5Cx2d%20integration%20tests%20EAX%20mode%20%5C(small%20chunk%20size%5C)%20encryptSessionKey%2C%20decryptSessionKeys)

- $\checkmark$  should encrypt with public key
- ✓ should encrypt with password
- ✓ should not decrypt with a key without binding signatures
- ✓ roundtrip workflow: encrypt, decryptSessionKeys, decrypt with pgp key pair
- ✓ roundtrip workflow: encrypt, decryptSessionKeys, decrypt with pgp key pair -- trailing spaces
- ✓ roundtrip workflow: encrypt, decryptSessionKeys, decrypt with password
- $\checkmark$  roundtrip workflow: encrypt with multiple passwords, decryptSessionKeys, decrypt with multiple  $\;\blacktriangleright\;$ passwords
- ✓ roundtrip workflow: encrypt twice with one password, decryptSessionKeys, only one session key [‣](http://localhost:8080/test/unittests.html?grep=Unit%20Tests%20General%20OpenPGP%5C.js%20public%20api%20tests%20encrypt%2C%20decrypt%2C%20sign%2C%20verify%20%5Cx2d%20integration%20tests%20EAX%20mode%20%5C(small%20chunk%20size%5C)%20encryptSessionKey%2C%20decryptSessionKeys%20roundtrip%20workflow%3A%20encrypt%20twice%20with%20one%20password%2C%20decryptSessionKeys%2C%20only%20one%20session%20key)

#### [AES / RSA encrypt, decrypt, sign, verify](http://localhost:8080/test/unittests.html?grep=Unit%20Tests%20General%20OpenPGP%5C.js%20public%20api%20tests%20encrypt%2C%20decrypt%2C%20sign%2C%20verify%20%5Cx2d%20integration%20tests%20EAX%20mode%20%5C(small%20chunk%20size%5C)%20AES%20%2F%20RSA%20encrypt%2C%20decrypt%2C%20sign%2C%20verify)

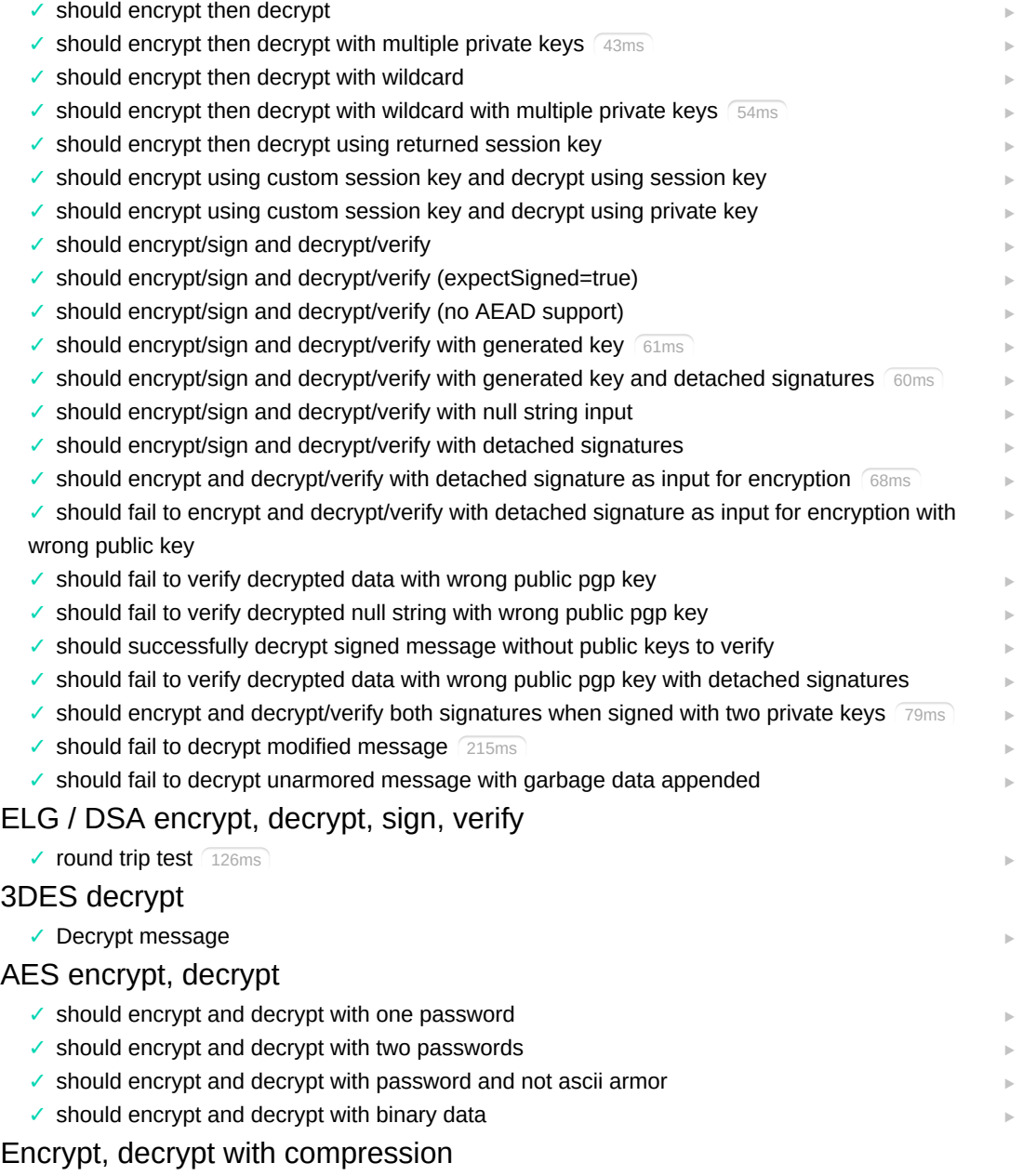

 $\blacktriangleright$ 

 $\blacktriangleright$  $\blacktriangleright$ 

 $\blacktriangleright$  $\blacktriangleright$  $\blacktriangleright$  $\blacktriangleright$  $\blacktriangleright$  $\blacktriangleright$ 

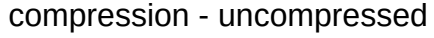

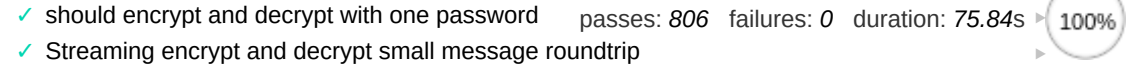

#### [compression - zip](http://localhost:8080/test/unittests.html?grep=Unit%20Tests%20General%20OpenPGP%5C.js%20public%20api%20tests%20encrypt%2C%20decrypt%2C%20sign%2C%20verify%20%5Cx2d%20integration%20tests%20EAX%20mode%20%5C(small%20chunk%20size%5C)%20Encrypt%2C%20decrypt%20with%20compression%20compression%20%5Cx2d%20zip)

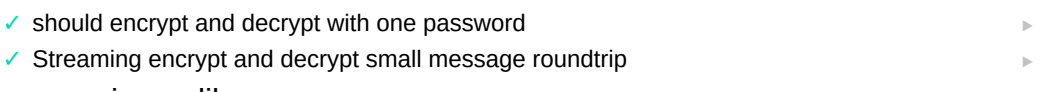

#### [compression - zlib](http://localhost:8080/test/unittests.html?grep=Unit%20Tests%20General%20OpenPGP%5C.js%20public%20api%20tests%20encrypt%2C%20decrypt%2C%20sign%2C%20verify%20%5Cx2d%20integration%20tests%20EAX%20mode%20%5C(small%20chunk%20size%5C)%20Encrypt%2C%20decrypt%20with%20compression%20compression%20%5Cx2d%20zlib)

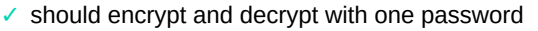

✓ Streaming encrypt and decrypt small message roundtrip

#### [OCB mode](http://localhost:8080/test/unittests.html?grep=Unit%20Tests%20General%20OpenPGP%5C.js%20public%20api%20tests%20encrypt%2C%20decrypt%2C%20sign%2C%20verify%20%5Cx2d%20integration%20tests%20OCB%20mode)

#### [encryptSessionKey, decryptSessionKeys](http://localhost:8080/test/unittests.html?grep=Unit%20Tests%20General%20OpenPGP%5C.js%20public%20api%20tests%20encrypt%2C%20decrypt%2C%20sign%2C%20verify%20%5Cx2d%20integration%20tests%20OCB%20mode%20encryptSessionKey%2C%20decryptSessionKeys)

- $\checkmark$  should encrypt with public key
- ✓ should encrypt with password
- ✓ should not decrypt with a key without binding signatures
- ✓ roundtrip workflow: encrypt, decryptSessionKeys, decrypt with pgp key pair
- ✓ roundtrip workflow: encrypt, decryptSessionKeys, decrypt with pgp key pair -- trailing spaces
- ✓ roundtrip workflow: encrypt, decryptSessionKeys, decrypt with password
- $\checkmark$  roundtrip workflow: encrypt with multiple passwords, decryptSessionKeys, decrypt with multiple  $\;\blacktriangleright\;$ passwords
- ✓ roundtrip workflow: encrypt twice with one password, decryptSessionKeys, only one session key [‣](http://localhost:8080/test/unittests.html?grep=Unit%20Tests%20General%20OpenPGP%5C.js%20public%20api%20tests%20encrypt%2C%20decrypt%2C%20sign%2C%20verify%20%5Cx2d%20integration%20tests%20OCB%20mode%20encryptSessionKey%2C%20decryptSessionKeys%20roundtrip%20workflow%3A%20encrypt%20twice%20with%20one%20password%2C%20decryptSessionKeys%2C%20only%20one%20session%20key)

## [AES / RSA encrypt, decrypt, sign, verify](http://localhost:8080/test/unittests.html?grep=Unit%20Tests%20General%20OpenPGP%5C.js%20public%20api%20tests%20encrypt%2C%20decrypt%2C%20sign%2C%20verify%20%5Cx2d%20integration%20tests%20OCB%20mode%20AES%20%2F%20RSA%20encrypt%2C%20decrypt%2C%20sign%2C%20verify)

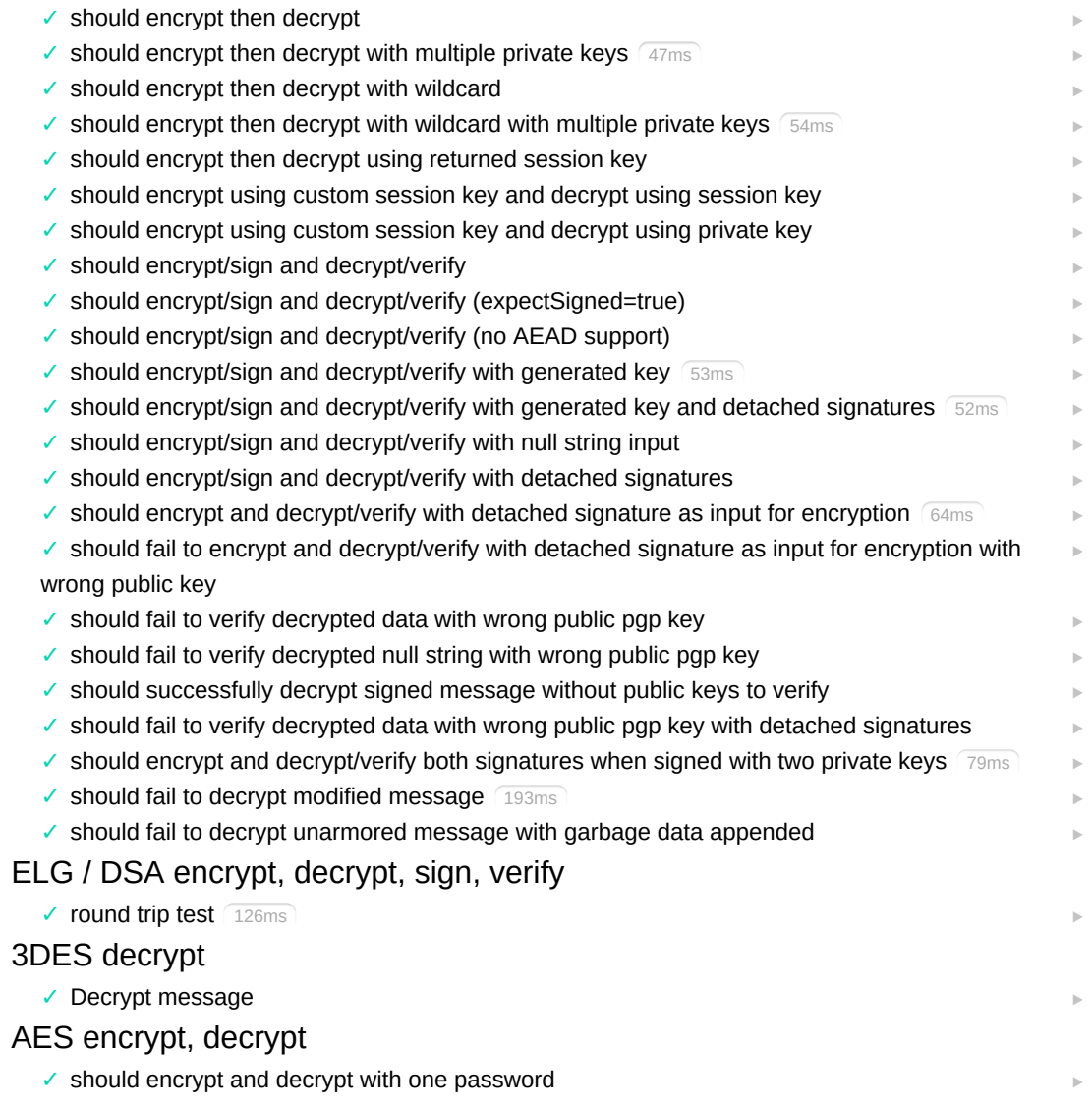

 $\blacktriangleright$  $\blacktriangleright$ 

 $\blacktriangleright$  $\blacktriangleright$  $\blacktriangleright$  $\blacktriangleright$  $\blacktriangleright$  $\blacktriangleright$ 

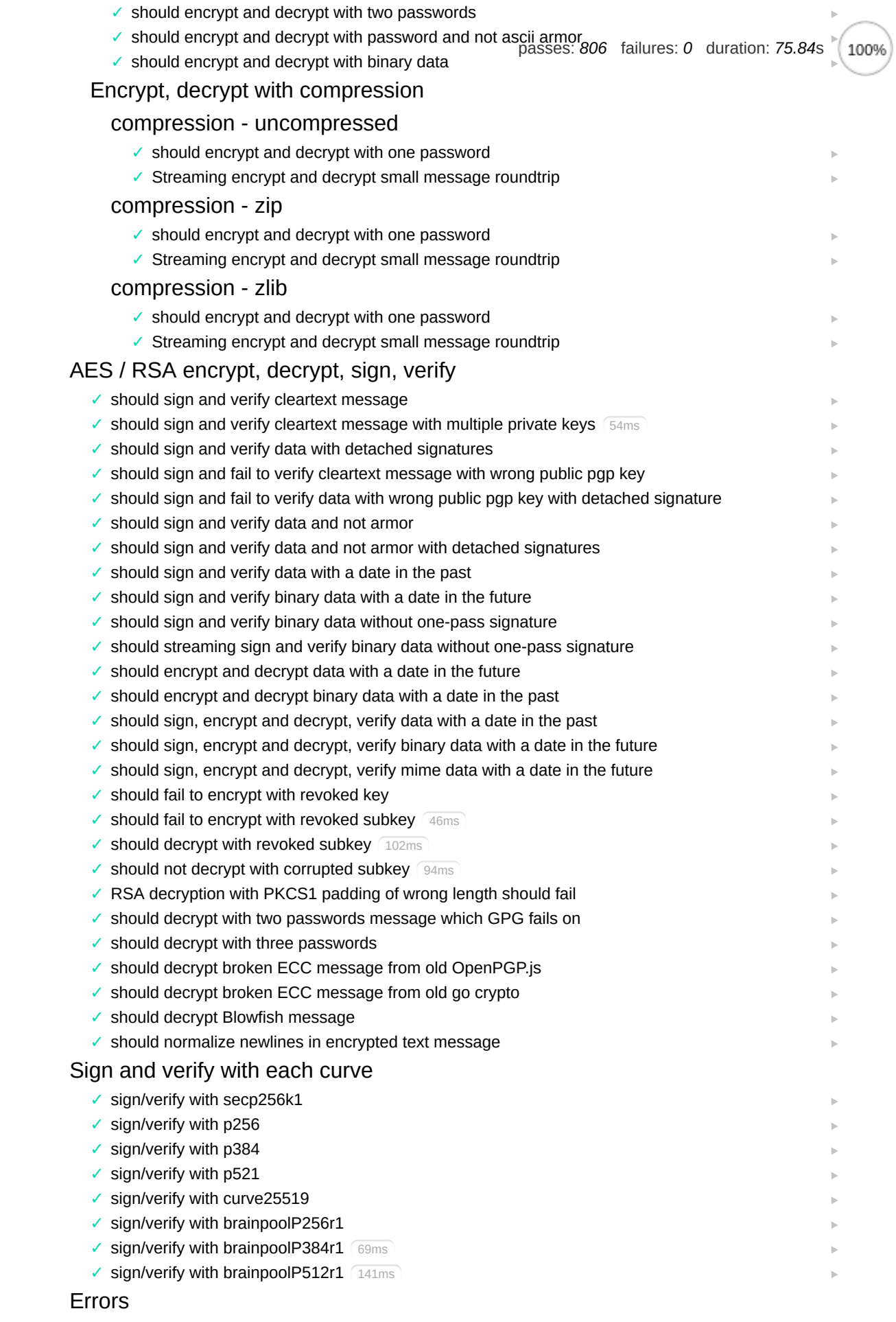

 $\checkmark$  Error message should contain the original error message

localhost:8080/test/unittests.html?grep=Unit Tests 20/23

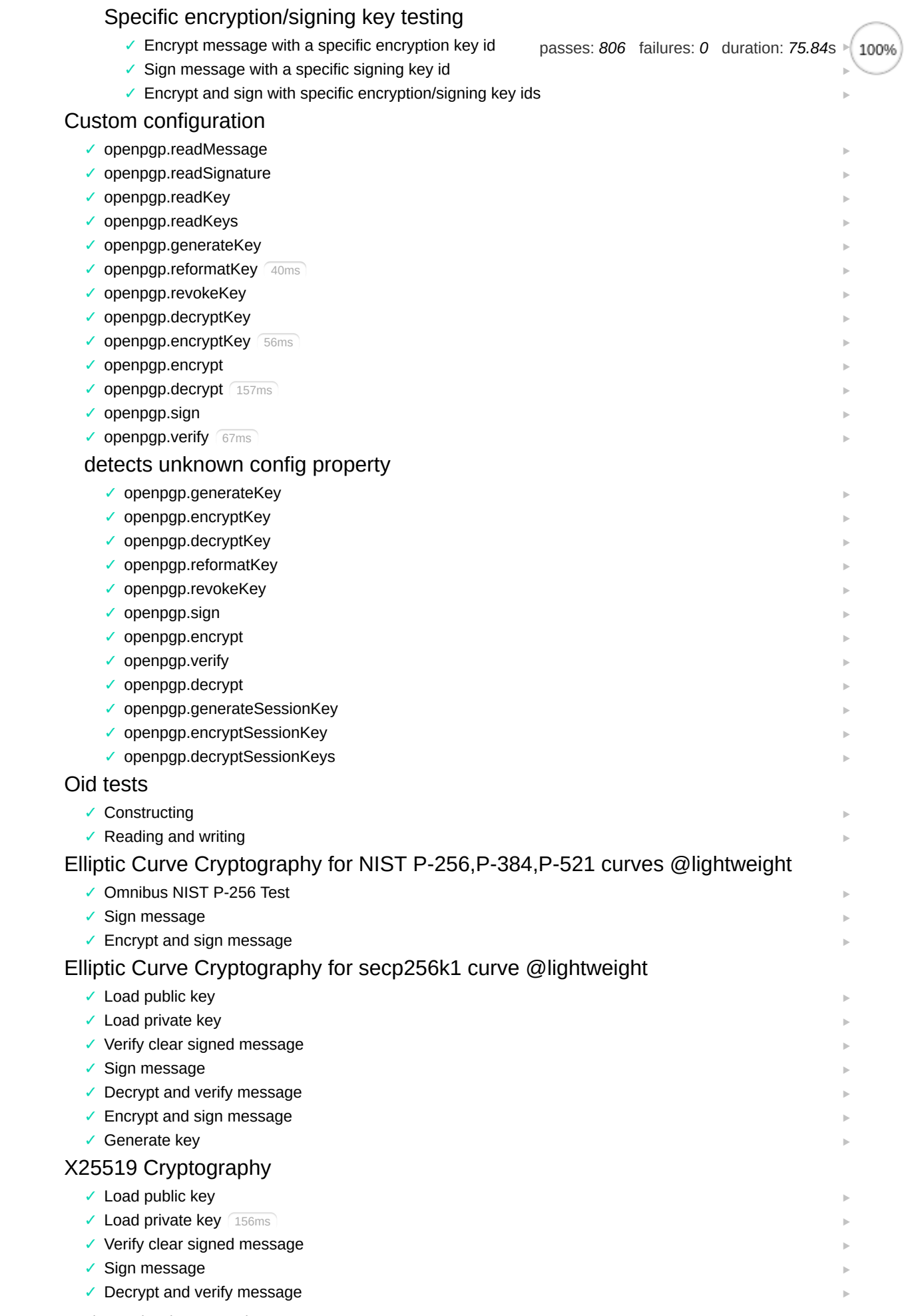

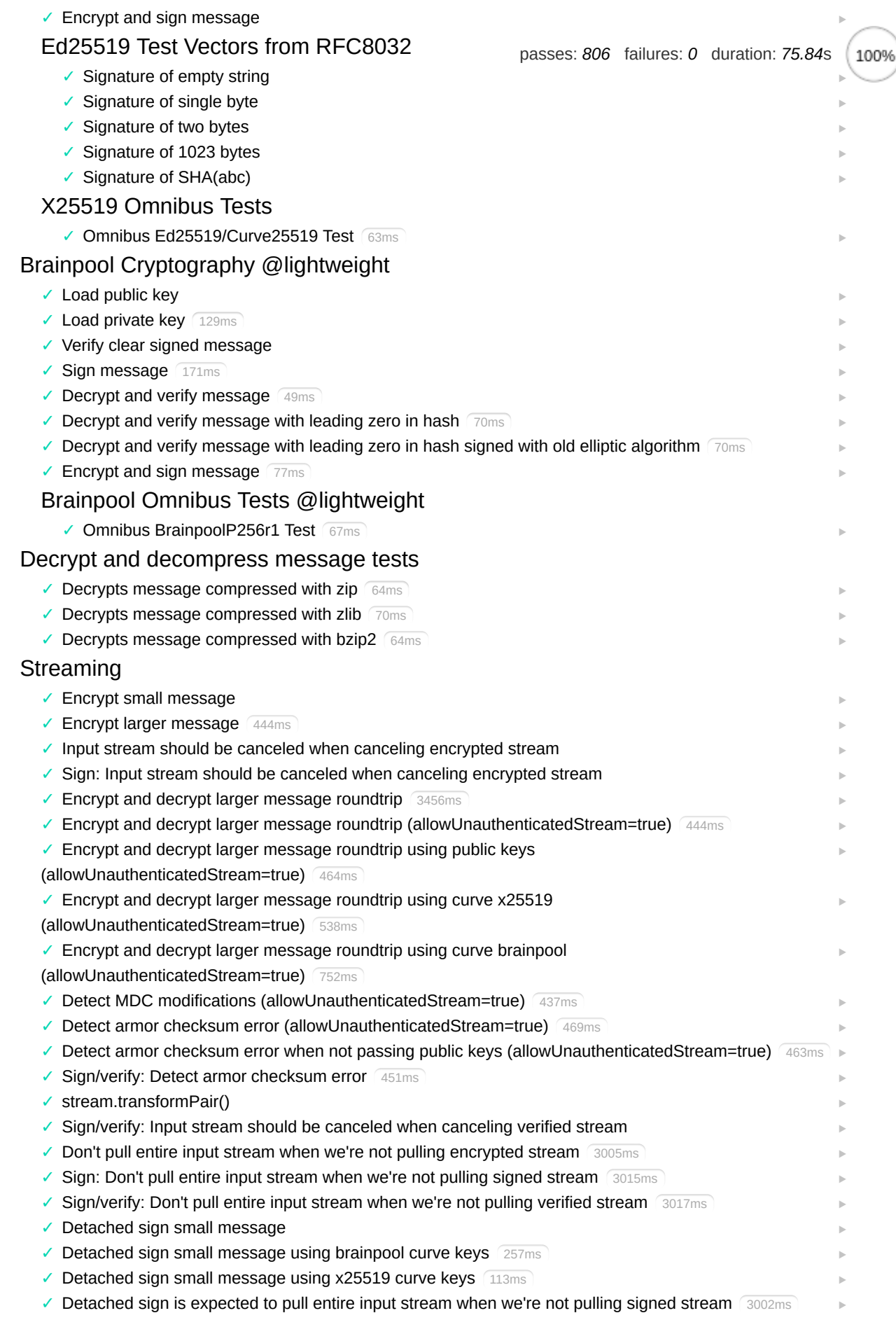

✓ Detached sign: Input stream should be canceled when canceling signed stream

- ✓ Encrypt and decrypt larger message roundtrip (AEAD) 445ms ✓ ✓ ✓ Input stream should be canceled when canceling decrypted stream (AEAD) ✓ Should support loading OpenPGP.js from inside a Web Worker 184ms ✓ Does not accept non-binary/text signatures ✓ Does not accept unsigned subpackets [Web Worker](http://localhost:8080/test/unittests.html?grep=Unit%20Tests%20Web%20Worker) [Application Worker](http://localhost:8080/test/unittests.html?grep=Unit%20Tests%20Web%20Worker%20Application%20Worker) **[Security](http://localhost:8080/test/unittests.html?grep=Unit%20Tests%20Security)**  $\blacktriangleright$ Encrypt and decrypt larger text message roundtrip (AEAD) 119ms [‣](http://localhost:8080/test/unittests.html?grep=Unit%20Tests%20General%20Streaming%20AEAD%20Encrypt%20and%20decrypt%20larger%20text%20message%20roundtrip%20%5C(AEAD%5C)) Don't pull entire input stream when we're not pulling decrypted stream (AEAD) 3046ms [passes:](javascript:void(0);) *806* [failures:](javascript:void(0);) *0* duration: *75.84*s[‣](http://localhost:8080/test/unittests.html?grep=Unit%20Tests%20General%20Streaming%20AEAD%20Don%27t%20pull%20entire%20input%20stream%20when%20we%27re%20not%20pulling%20decrypted%20stream%20%5C(AEAD%5C))  $\blacktriangleright$  $\blacktriangleright$  $\blacktriangleright$  $\blacktriangleright$ 
	- ✓ Does not trust subkeys without Primary Key Binding Signature 330ms
	- ✓ Does not accept message encrypted with algo not mentioned in preferred algorithms

 $\blacktriangleright$  $\blacktriangleright$